Руководство

Положения о безопасной работе:

- − Перед установкой датчика внимательно прочитайте инструкцию по эксплуатации
- − Сборка, соединения и настройка датчика должны производиться подготовленным специалистом
- − Обеспечьте защиты датчика от влаги и загрязнений в процессе эксплуатации
- − Датчик не является средством защиты в соответствии с указаниями ЕЭС

Правильное использование:

Датчик технического зрения многокамерный модели MVS-D является датчиком распознавания цвета и служит для бесконтактного оптического обнаружения объектов

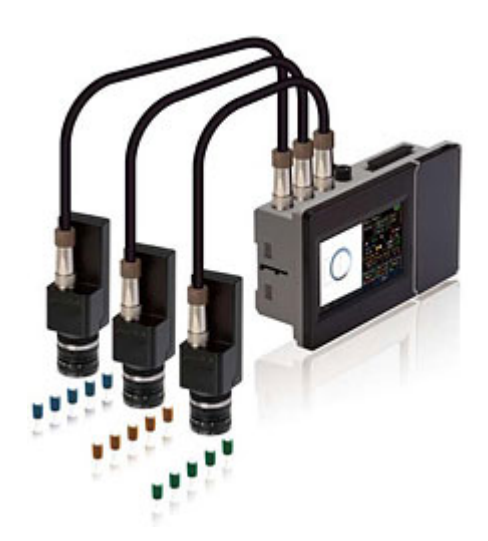

#### **1. Спецификация**

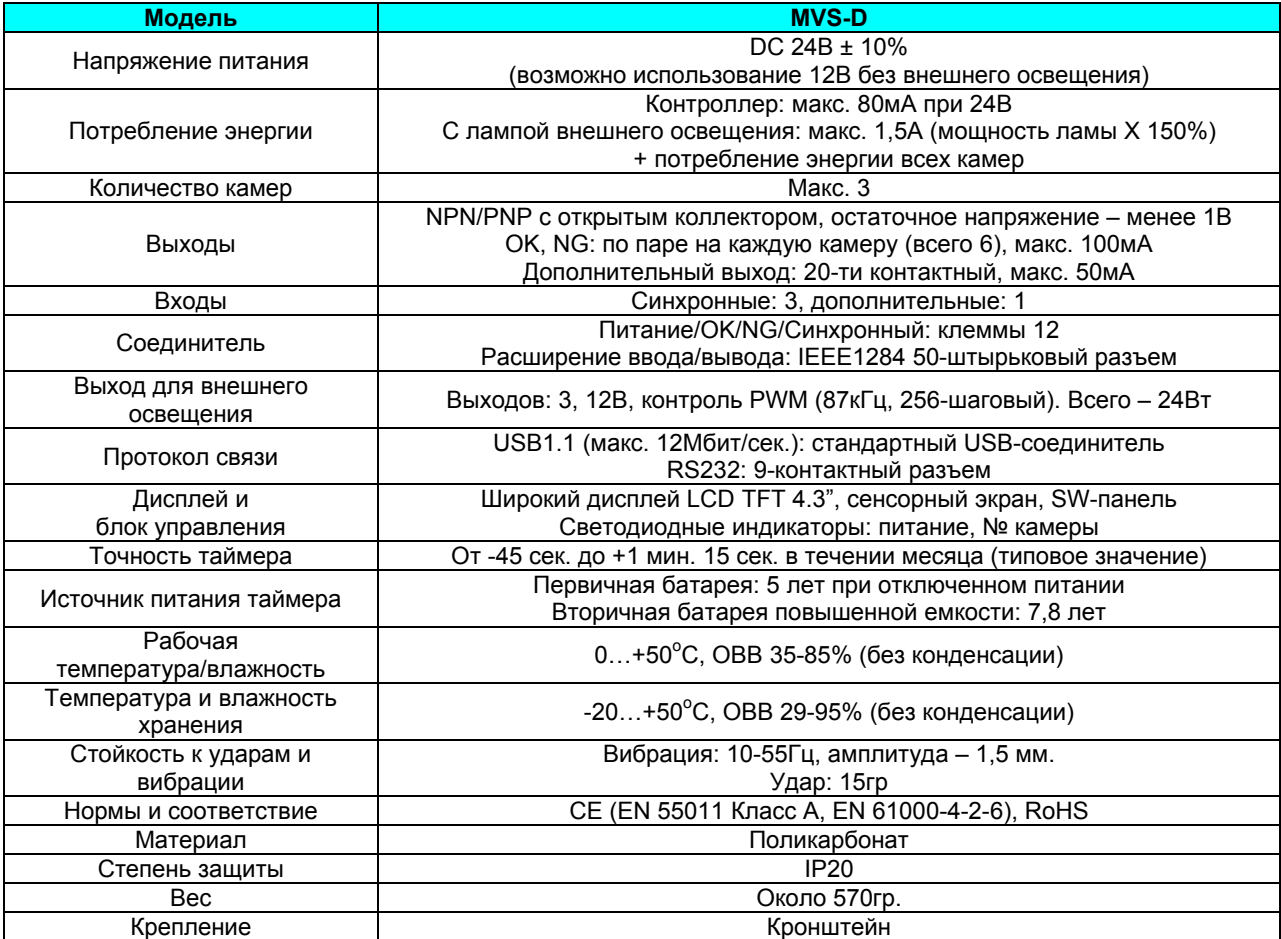

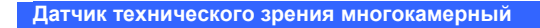

Руководство

### **2. Конфигурация системы**

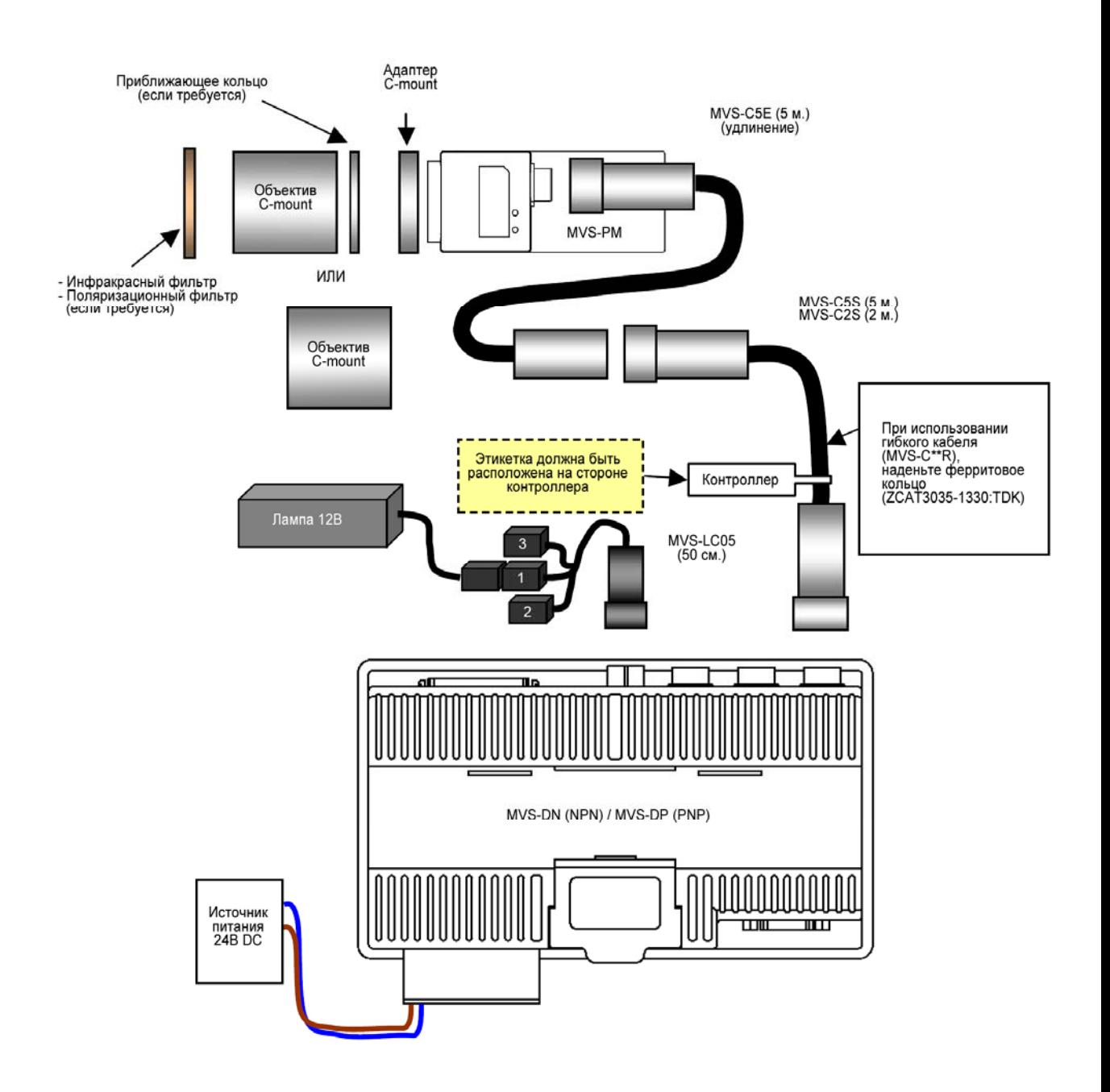

Руководство

### **3. Габариты**

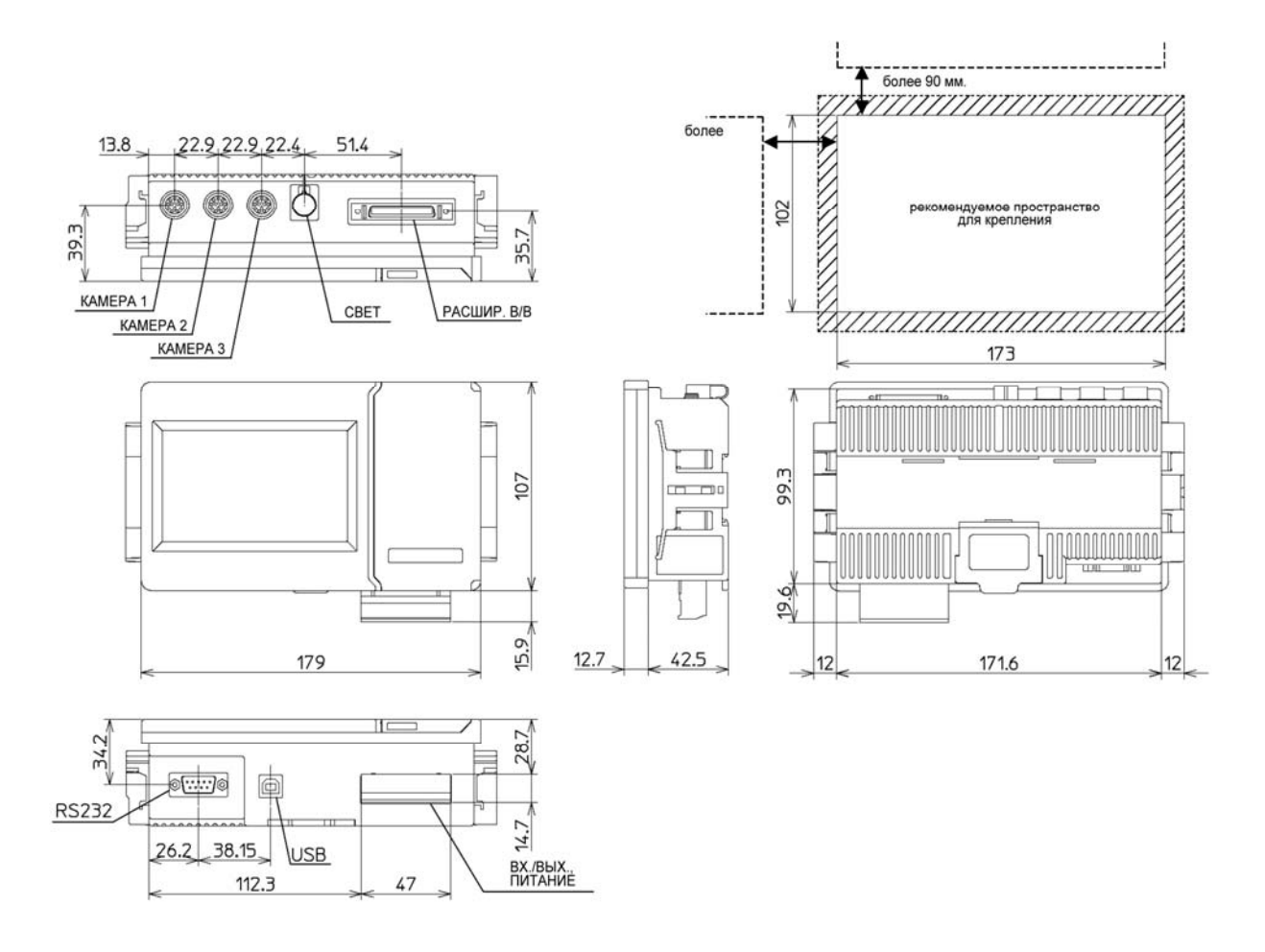

При размещении нескольких контроллеров, оставьте зазоры между пространствами крепления, как показано на рисунке: не менее 90 мм. – по основанию, не менее 30 мм. – сбоку.

Сохраняйте защитную пленку на сенсорном экране.

Для стирания пятен используйте мягкие салфетки. Если защитная пленка затерлась и не очищается ее можно заменить.

Руководство

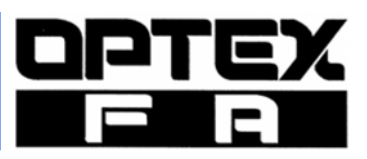

# **4. Принадлежности**

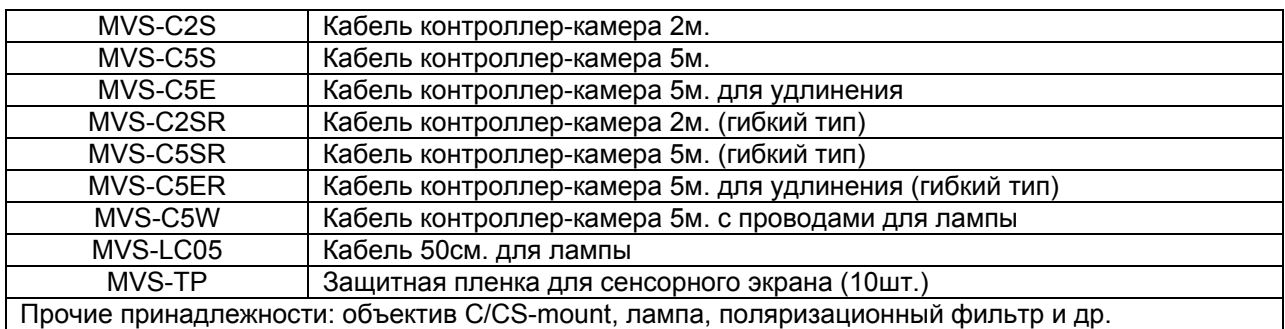

### **5. Назначение контактов ввода/вывода**

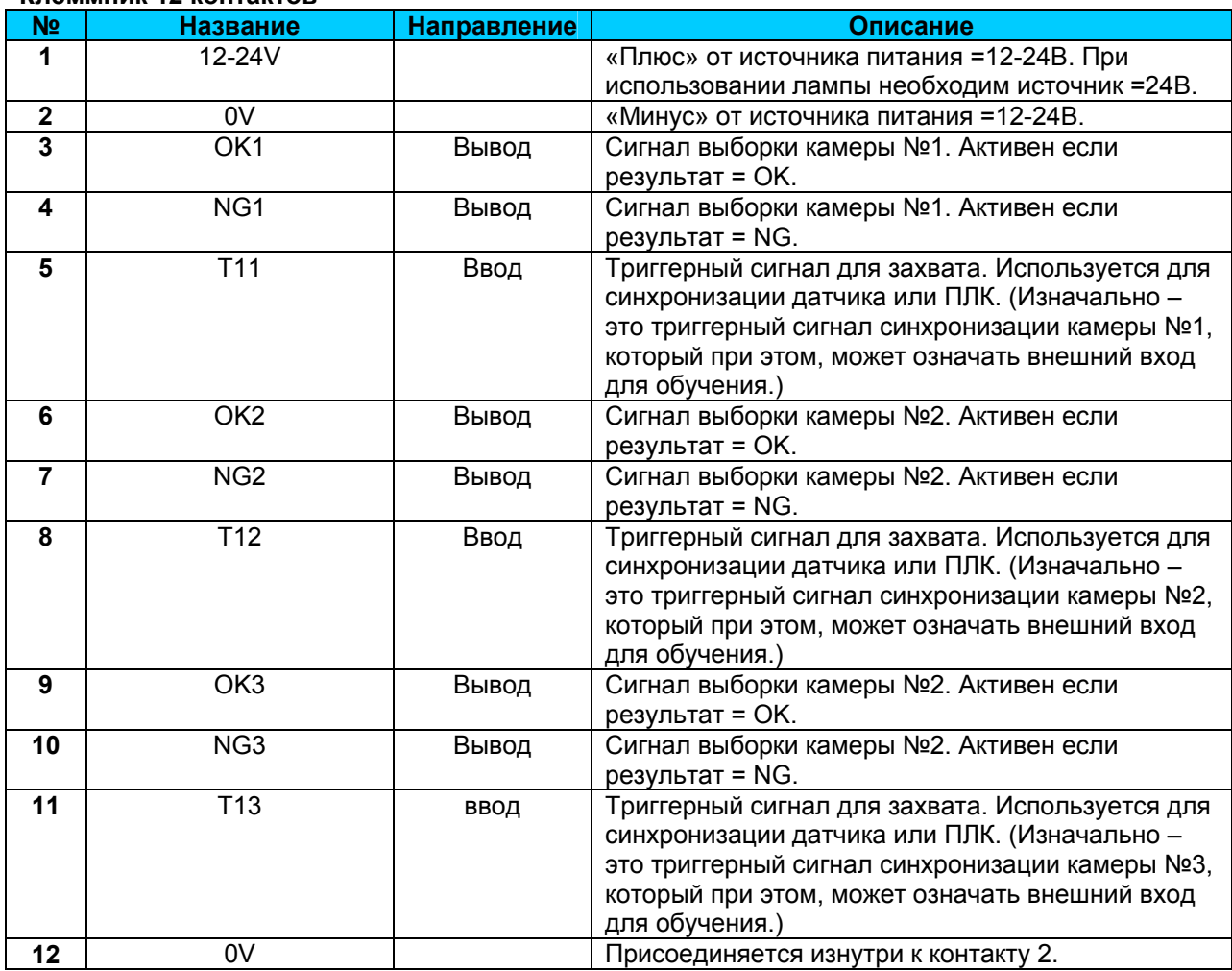

### **Клеммник 12 контактов**

DPTEX

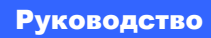

# **50-штырьковый разъем расширения ввода-вывода IEEE1284**

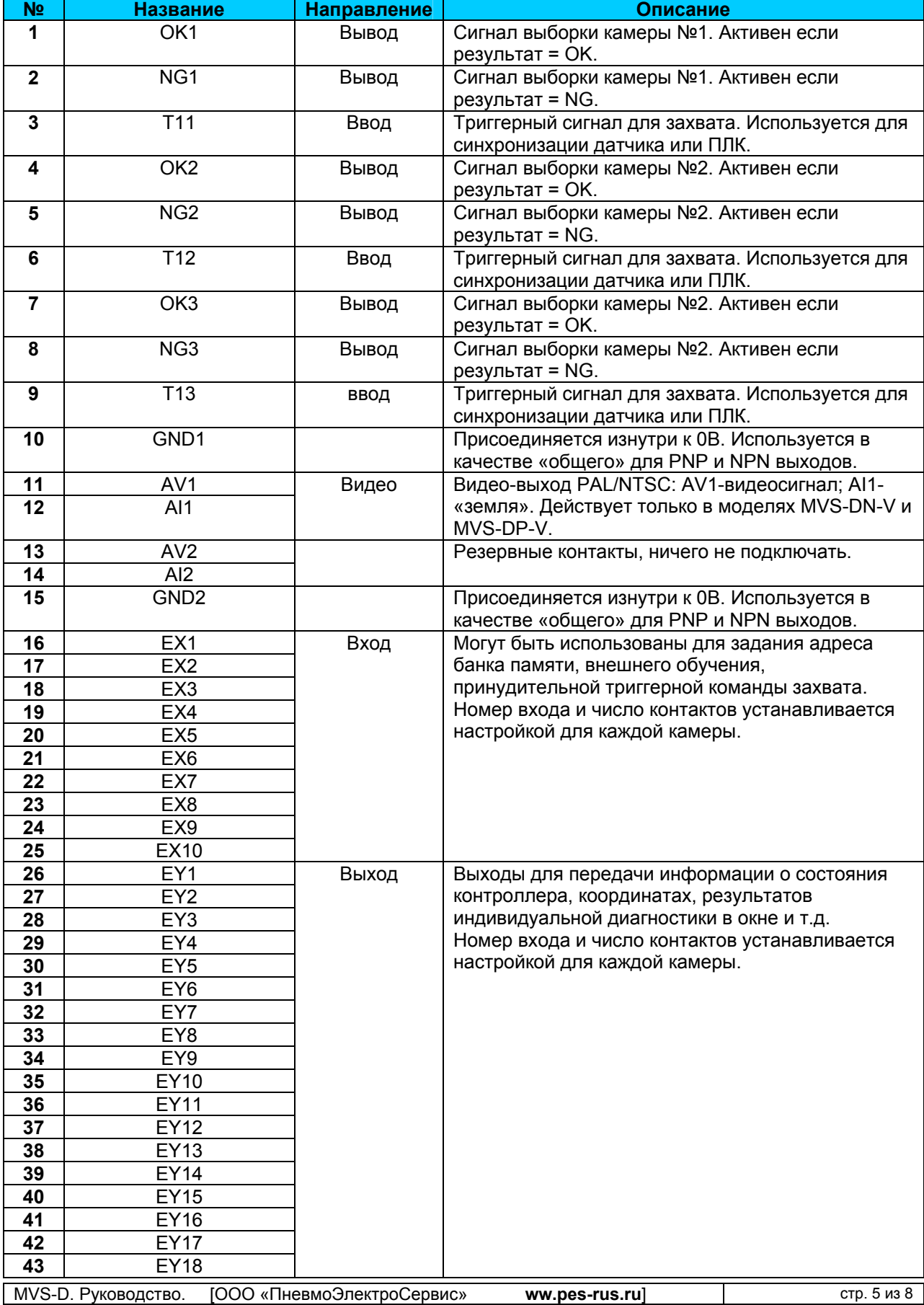

Руководство

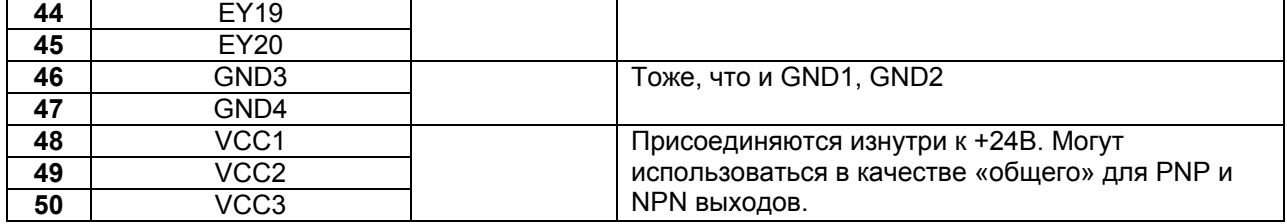

### **9-контактный разъем D-Sub RS-232**

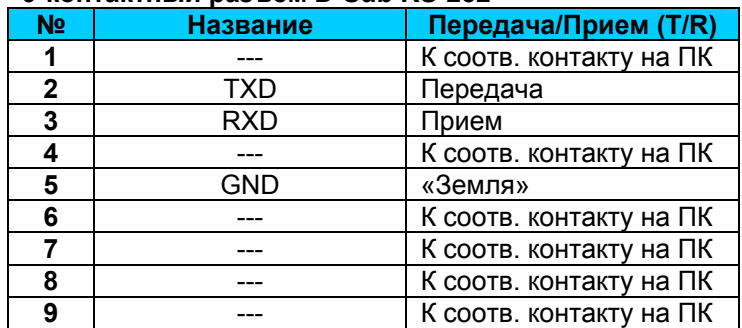

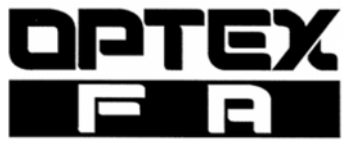

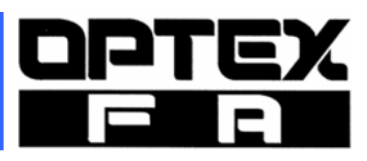

Руководство

# **6. Таблица банков памяти**

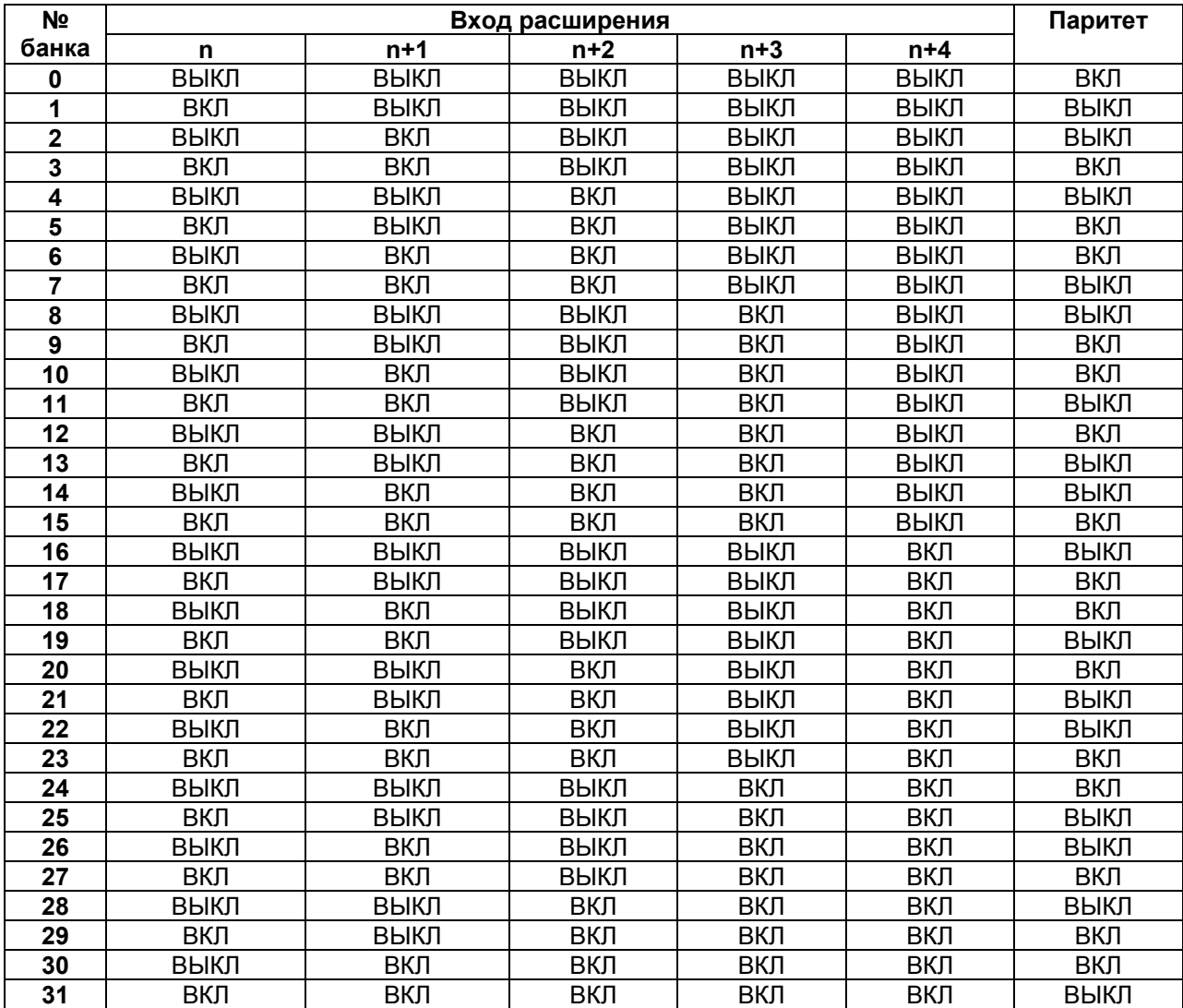

Расчет паритета: инвертировать операцию XOR (бит n…(n+4)). Тогда число бит «ВКЛ» будет четным, паритет = «ВЫКЛ».

Руководство

# **7. Схемы соединений**

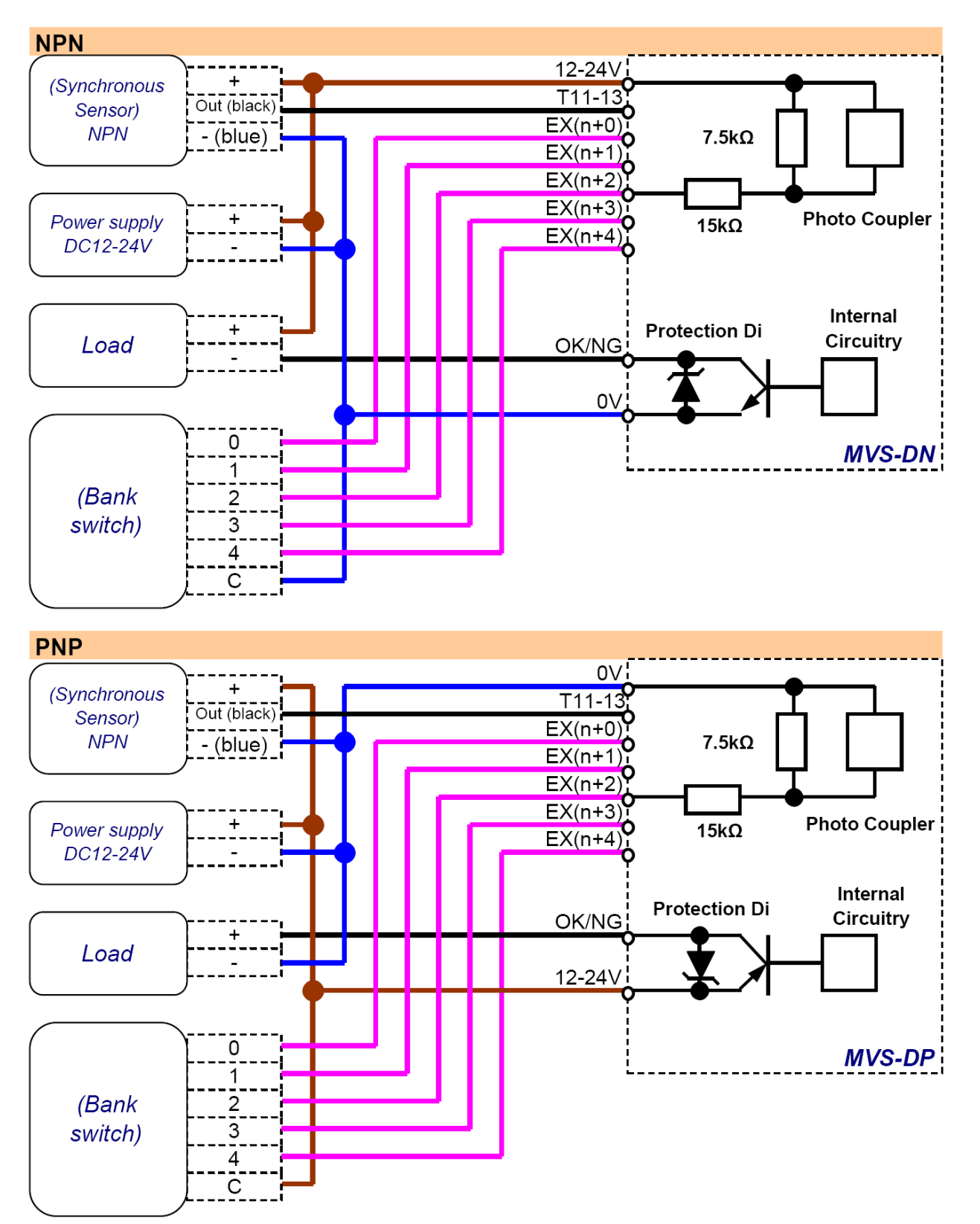

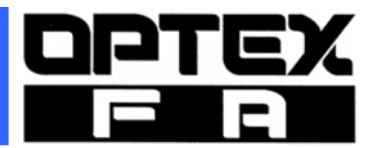